# **ForwardHealth Portal Claim Search**

September 12, 2022

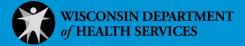

# **Claim Search**

Through the claim search function available on the ForwardHealth Portal, users can search for and view the details of submitted claims. On the Claim Search panel, users have the option to search for a claim based on various criteria. For example, users can search for claims by internal control number (ICN), member ID, claim type, and claim status.

To search for a claim, complete the following steps:

1. Click Claims on the main menu at the top of the secure Provider page.

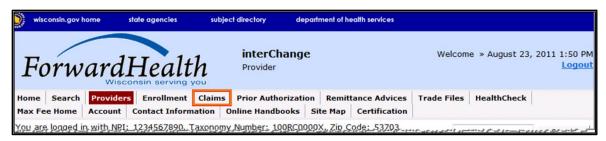

Figure 1 Main Menu

P-00969 (09/2022) Claim Search 1

The Claims page will be displayed.

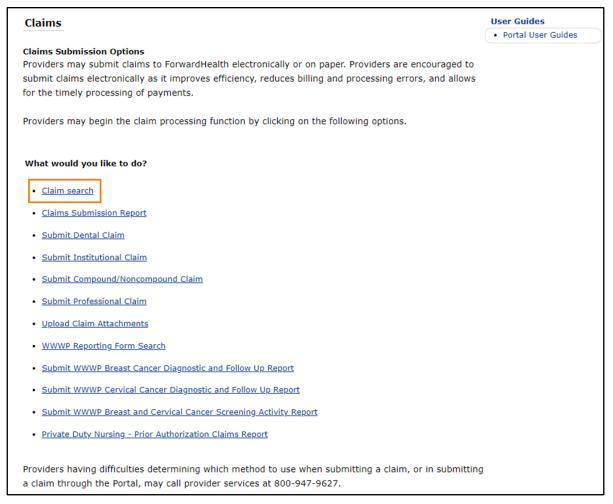

Figure 2 Claims Page

2. Click Claim search. The Claim Search panel will be displayed.

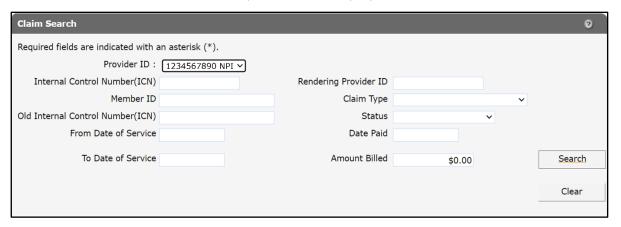

Figure 3 Claim Search Panel

Note: The following steps apply to all claim searches, regardless of the type of claim for which the user is searching.

### 1.1 Search by Internal Control Number

The most direct method of searching for a claim is by ICN.

1. Enter a valid ICN in the Internal Control Number (ICN) field.

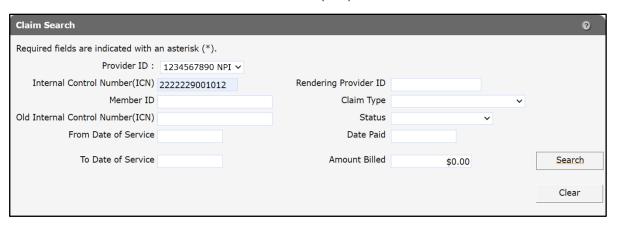

Figure 4 Claim Search Using an ICN

#### 2. Click Search.

If the ICN was not valid, a "No rows found" message will be displayed in the Search Results panel.

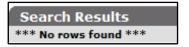

Figure 5 Error Message

If the ICN was valid, the Claim Information page will be displayed.

Note: An ICN will only be viewable if the billing provider information (for example, provider ID, taxonomy number, service location) for the claim matches the provider information under which the user is logged in. For example, if a claim was billed by Clinic 1, a user logged in as Clinic 2 for the same provider will not be able to view the claim because it was submitted under a different service location.

|                                                                                                    |                                                                                                    |                                                                                                    |                                                                                                    |                               |          |                    |                        | 9   |
|----------------------------------------------------------------------------------------------------|----------------------------------------------------------------------------------------------------|----------------------------------------------------------------------------------------------------|----------------------------------------------------------------------------------------------------|-------------------------------|----------|--------------------|------------------------|-----|
| Required fields are indicated wit                                                                                                    | th an asterisk (*).                                                                                                    |                                                                                                    |                                                                                                    |                               |          |                    |                        |     |
| ICN 2222229001                                                                                                    | 012                                                                                                    | Rendering Provider                                                                                                    | 0123456789                                                                                         | NPI [                         | Search ] |                    |                        |     |
| Provider ID 0123456789                                                                                                    | NPI                                                                                                    | Referring Provider 1                                                                                                    | 555555555                                                                                          | NPI [                         | Search ] |                    |                        |     |
| Member ID* 1234567890                                                                                                    |                                                                                                    | Referring Provider 2                                                                                                    |                                                                                                    | [ Se                          | arch ]   |                    |                        |     |
| Last Name MEMBER                                                                                                    |                                                                                                    | Medicare Disclaimer                                                                                                    | no disclaimer                                                                                      |                               | ~        |                    |                        |     |
| First Name, MI IMA                                                                                                    | Oth                                                                                                    | er Insurance Indicator                                                                                                    | ~                                                                                                  |                               |          |                    |                        |     |
| Date of Birth 05/05/1995                                                                                                    |                                                                                                    |                                                                                                    |                                                                                                    |                               |          |                    |                        |     |
| Patient Account #                                                                                                    |                                                                                                    | Total Charge*                                                                                                    | \$370.0                                                                                            | 00                            |          |                    |                        |     |
| Medical Record<br>Number                                                                                                    | Ot                                                                                                    | her Insurance Amount                                                                                                    | \$0.0                                                                                              | 00                            |          |                    |                        |     |
| SOI Date                                                                                                    |                                                                                                    | Total Amount Paid                                                                                                    |                                                                                                    | \$64.52                       |          |                    |                        |     |
|                                                                                                    |                                                                                                    | Net Difference                                                                                                    |                                                                                                    |                               |          |                    |                        |     |
|                                                                                                    |                                                                                                    |                                                                                                    |                                                                                                    |                               |          |                    |                        |     |
| <u>Diagnosis</u> <u>Condition</u> <u>Medican</u>                                                                                                    | e Anesthesia Other In                                                                                                    | nsurance                                                                                                    |                                                                                                    |                               |          |                    |                        |     |
| Detail                                                                                                    |                                                                                                    |                                                                                                    |                                                                                                    |                               |          |                    |                        |     |
| Line Number From Date of                                                                                                    |                                                                                                    |                                                                                                    |                                                                                                    |                               |          |                    |                        |     |
| 1 05/03/2022<br>2 05/03/2022                                                                                                    | 05/03/2022<br>05/03/2022                                                                                                    | 80051<br>80051                                                                                                    | TC<br>26                                                                                           | PAY                           | 1.00     | \$75.00<br>\$75.00 |                        |     |
| 3 05/01/2022                                                                                                    | 05/01/2022                                                                                                    | 80424                                                                                                    | TC                                                                                                 | PAY                           |          | \$220.00           |                        |     |
| 4 05/01/2022                                                                                                    | 05/01/2022                                                                                                    | 80424                                                                                                    | 91 26                                                                                              | DEN'                          | 1.00     | \$0.00             |                        |     |
|                                                                                                    | Se                                                                                                    | elect row above to upd                                                                                                    |                                                                                                    |                               |          |                    |                        |     |
| Line Number                                                                                                    |                                                                                                    |                                                                                                    | Rendering                                                                                          |                               |          |                    | [ Search ]             |     |
| From Date of Service                                                                                                    |                                                                                                    |                                                                                                    | Referring F                                                                                        |                               |          |                    | [ Search ]             |     |
| To Date of Service                                                                                                    |                                                                                                    |                                                                                                    | Referring F                                                                                        |                               |          |                    | [ Search ]             |     |
| Procedure Code<br>Modifiers                                                                                                    | [ Search ]                                                                                                    |                                                                                                    |                                                                                                    | g Provider                    |          |                    | [ Search ]             |     |
| Diagnosis Code Pointers                                                                                                    | [ Search ]                                                                                                    | [ Search ]                                                                                                    | Search                                                                                             | [ Search ]                    |          |                    |                        |     |
| Units                                                                                                    |                                                                                                    |                                                                                                    |                                                                                                    |                               |          |                    |                        |     |
| Charge                                                                                                    |                                                                                                    |                                                                                                    |                                                                                                    | Status                        |          |                    |                        |     |
| Place of Service Code                                                                                                    | [ Search ]                                                                                                    |                                                                                                    | Allowe                                                                                             | d Amount                      |          |                    |                        |     |
| Emergency                                                                                                    | [ Scarcii ]                                                                                                    |                                                                                                    |                                                                                                    | y Amount                      |          |                    |                        |     |
| Family Planning V                                                                                                    |                                                                                                    |                                                                                                    |                                                                                                    |                               |          |                    |                        |     |
|                                                                                                    |                                                                                                    |                                                                                                    |                                                                                                    |                               |          |                    |                        |     |
| Notes                                                                                                    |                                                                                                    |                                                                                                    | Professional Service D                                                                             | escription                    |          |                    |                        |     |
|                                                                                                    |                                                                                                    | //                                                                                                    |                                                                                                    |                               |          |                    |                        | 11  |
|                                                                                                    |                                                                                                    |                                                                                                    |                                                                                                    |                               |          |                    | Delete                 | Add |
|                                                                                                    |                                                                                                    |                                                                                                    |                                                                                                    |                               |          |                    | ,                      |     |
| NDCs for JCode                                                                                                    |                                                                                                    |                                                                                                    |                                                                                                    |                               |          |                    |                        |     |
| Medicare Information(Detail                                                                                                    | )                                                                                                    |                                                                                                    |                                                                                                    |                               |          |                    |                        |     |
| Line Number                                                                                                    |                                                                                                    | Medicare De                                                                                                    | dustible                                                                                           |                               |          |                    |                        |     |
| Medicare Date Paid                                                                                                    | 1                                                                                                    | Medicare Coir                                                                                                    |                                                                                                    | \$0.00                        |          |                    |                        |     |
| riedicale Date Faid                                                                                                    |                                                                                                    |                                                                                                    | isurance                                                                                           | \$0.00                        | +        |                    |                        |     |
|                                                                                                    | <b>\$0.00</b>                                                                                                    |                                                                                                    | eduction                                                                                           | 40.00                         | _        |                    |                        |     |
| Medicare Paid Amount                                                                                                    | \$0.00                                                                                                    | Psychiatric R                                                                                                    |                                                                                                    | \$0.00                        | +        |                    |                        |     |
|                                                                                                    | \$0.00<br>\$0.00                                                                                                    |                                                                                                    |                                                                                                    | \$0.00<br>\$0.00              | + +      |                    |                        |     |
| Medicare Paid Amount                                                                                                    |                                                                                                    | Psychiatric R                                                                                                    | payment                                                                                            |                               |          |                    |                        |     |
| Medicare Paid Amount<br>Medicare Non Covered Charge                                                                                                    |                                                                                                    | Psychiatric R<br>Medicare Co                                                                                                    | payment                                                                                            | \$0.00                        |          |                    |                        |     |
| Medicare Paid Amount Medicare Non Covered Charge  Attachments                                                                                                    |                                                                                                    | Psychiatric R<br>Medicare Co                                                                                                    | payment                                                                                            | \$0.00                        |          |                    | _                      |     |
| Medicare Paid Amount<br>Medicare Non Covered Charge                                                                                                    | \$0.00                                                                                                    | Psychiatric R Medicare Co                                                                                                    | payment<br>Liability*                                                                              | \$0.00                        |          | _                  | _                      | _   |
| Medicare Paid Amount Medicare Non Covered Charge  Attachments  *** No rows found ***                                                                                                    | \$0.00                                                                                                    | Psychiatric R<br>Medicare Co                                                                                                    | payment<br>Liability*                                                                              | \$0.00                        |          |                    | _                      |     |
| Medicare Paid Amount Medicare Non Covered Charge  Attachments  *** No rows found ***  Attachment Control Number                                                                                                    | \$0.00                                                                                                    | Psychiatric R Medicare Co                                                                                                    | payment<br>Liability*                                                                              | \$0.00                        |          |                    | -                      | _   |
| Medicare Paid Amount Medicare Non Covered Charge  Attachments  *** No rows found ***                                                                                                    | \$0.00                                                                                                    | Psychiatric R Medicare Co                                                                                                    | payment<br>Liability*                                                                              | \$0.00                        |          |                    | _                      |     |
| Medicare Paid Amount Medicare Non Covered Charge  Attachments  *** No rows found ***  Attachment Control Number                                                                                                    | \$0.00                                                                                                    | Psychiatric R Medicare Co                                                                                                    | payment<br>Liability*                                                                              | \$0.00                        |          |                    | Delete                 | Add |
| Medicare Paid Amount Medicare Non Covered Charge  Attachments  *** No rows found ***  Attachment Control Number                                                                                                    | \$0.00                                                                                                    | Psychiatric R Medicare Co                                                                                                    | payment<br>Liability*                                                                              | \$0.00                        |          |                    | Delete                 | Add |
| Medicare Paid Amount Medicare Non Covered Charge  Attachments  *** No rows found ***  Attachment Control Number                                                                                                    | \$0.00                                                                                                    | Psychiatric R Medicare Co                                                                                                    | payment<br>Liability*                                                                              | \$0.00                        |          |                    | Delete                 | Add |
| Medicare Paid Amount Medicare Non Covered Charge  Attachments  *** No rows found ***  Attachment Control Number                                                                                                    | \$0.00                                                                                                    | Psychiatric R Medicare Co                                                                                                    | payment<br>Liability*                                                                              | \$0.00                        |          |                    | Delete                 | Add |
| Medicare Paid Amount Medicare Non Covered Charge  Attachments  *** No rows found ***  Attachment Control Number Description  Claim Status Information                                                                                                    | \$0.00                                                                                                    | Psychiatric R Medicare Co                                                                                                    | payment<br>Liability*                                                                              | \$0.00                        |          |                    | Delete                 | Add |
| Medicare Paid Amount Medicare Non Covered Charge  Attachments  *** No rows found ***  Attachment Control Number  Description  Claim Status Information  Claim Status PAY                                                                                                    | \$0.00                                                                                                    | Psychiatric R Medicare Co                                                                                                    | payment<br>Liability*                                                                              | \$0.00                        |          |                    | Delete                 | Add |
| Medicare Paid Amount Medicare Non Covered Charge  Attachments  *** No rows found ***  Attachment Control Number Description  Claim Status Information  Claim Status   PAY Claim ICN   2222229001012                                                                                                    | \$0.00                                                                                                    | Psychiatric R Medicare Co                                                                                                    | payment<br>Liability*                                                                              | \$0.00                        |          |                    | Delete                 | Add |
| Medicare Paid Amount Medicare Non Covered Charge  Attachments  *** No rows found ***  Attachment Control Number Description  Claim Status Information  Claim Status PAY Claim ICN 2222229001012 Paid Date 08/17/2022                                                                                                    | \$0.00                                                                                                    | Psychiatric R Medicare Co                                                                                                    | payment<br>Liability*                                                                              | \$0.00                        |          |                    | Delete                 | Add |
| Medicare Paid Amount Medicare Non Covered Charge  Attachments  *** No rows found ***  Attachment Control Number Description  Claim Status Information  Claim Status   PAY Claim ICN   2222229001012                                                                                                    | \$0.00                                                                                                    | Psychiatric R Medicare Co                                                                                                    | payment<br>Liability*                                                                              | \$0.00                        |          |                    | Delete                 | Add |
| Medicare Paid Amount Medicare Non Covered Charge  Attachments  *** No rows found ***  Attachment Control Number Description  Claim Status Information  Claim Status PAY Claim ICN 2222229001012 Paid Date 08/17/2022                                                                                                    | \$0.00                                                                                                    | Psychiatric R Medicare Co                                                                                                    | payment<br>Liability*                                                                              | \$0.00                        |          |                    | Delete                 | Add |
| Medicare Paid Amount Medicare Non Covered Charge  *** No rows found ***  Attachment Control Number Description  Claim Status Information  Claim Status PAY Claim ICN 2222229001012 Paid Date 08/17/2022 Paid Amount \$64.52                                                                                                    | \$0.00                                                                                                    | Psychiatric R Medicare Co                                                                                                    | payment<br>Liability*                                                                              | \$0.00                        |          |                    | Delete                 | Add |
| Medicare Paid Amount Medicare Non Covered Charge  Attachments  *** No rows found ***  Attachment Control Number Description  Claim Status Information  Claim Status PAY Claim ICN 2222229001012 Paid Date 08/17/2022  Paid Amount \$64.52  EOB Information Detail Number Code Desc                                                                                                    | \$0.00  Secription  Solicy, ForwardHealth use                                                                                                    | Psychiatric R Medicare Coj  Remaining Patient I  elect row above to upd                                                                                                    | Jability*  ate -or- click Add butto                                                                | \$0.00<br>\$0.00<br>on below. |          |                    | Delete                 | Add |
| Medicare Paid Amount Medicare Non Covered Charge  *** No rows found ***  Attachments  *** No rows found ***  Attachment Control Number Description  Claim Status Information  Claim Status PAY Claim ICN 2222229001012 Paid Date 08/17/2022 Paid Amount \$64.52  EOB Information Detail Number Code Description 0 9817 Per 1 9817 Per 1                                                                                                    | \$0.00  Secription  Bolicy, ForwardHealth use                                                                                                    | Psychiatric R Medicare Coj  Remaining Patient I  elect row above to upd  elect tow above to upd  elect tow above to upd  elect | ability*  ate -or- click Add butte  enrollment to determine                                        | \$0.00<br>\$0.00<br>on below. |          |                    | Delete                 | Add |
| Medicare Paid Amount Medicare Non Covered Charge  Attachments  *** No rows found ***  Attachment Control Number Description  Claim Status Information  Claim ICN 2222229001012 Paid Date 08/17/2022 Paid Amount \$64.52  EOB Information  Detail Number Code Desc. 0 9817 Per p. 1 9918 Prici                                                                                                    | \$0.00  Secription  Solicy, ForwardHealth use                                                                                                    | Psychiatric R Medicare Coj  Remaining Patient I  Remaining Patient I  Re | alability*  ate -or- click Add butto                                                               | \$0.00 \$0.00 on below.       |          |                    | Delete                 | Add |
| Medicare Paid Amount Medicare Non Covered Charge  Attachments  *** No rows found ***  Attachment Control Number Description  Claim Status Information  Claim Status PAY Claim ICN 222222901012 Paid Date 08/17/2022  Paid Amount s64.52  EOB Information  Detail Number Code Description  Detail Number Code Description  1 9817 Per p1 9918 Pricit 2 9918 Pricit 2 9918 Pricit                                                                                                    | ¢0.00  cription  colicy, ForwardHealth us  colicy, ForwardHealth us  g Adjustment - Maximu  g Adjustment - Maximu                                                                                                    | Psychiatric R Medicare Coj  Remaining Patient I  select row above to upd  and the billing provider and the billing provider and the billing provider and allowable fee pricing the provider and allowable fee pricing allowable fee pricing allowa | enrollment to determine applied.                                                                   | \$0.00 \$0.00 on below.       |          |                    | Delete                 | Add |
| Medicare Paid Amount Medicare Non Covered Charge  Attachments  *** No rows found ***  Attachment Control Number Description  Claim Status Information  Claim Status PAY Claim ICN 2222229001012 Paid Date 08/17/2022 Paid Amount \$64.52  EOB Information  Detail Number Code Description  Detail Number Code Description  1 9918 Pricit 2 9918 Pricit 3 9917 Per p                                                                                                    | cription  Solicy, ForwardHealth use oblicy, ForwardHealth use oblicy, ForwardHealth use only of the oblicy, ForwardHealth use oblicy, ForwardHealth use oblicy, ForwardHealth  | Psychiatric R Medicare Coj  Remaining Patient I  Remaining Patient I  elect row above to upd  elect row above to upd  and the billing provider and the billing provider and the billing provider and the billing provider and allowable fee pricing at the billing provider and lowable fee pricing at the billing provider and lowable fee pricing at the billing provider an | enrollment to determin applied applied applied.                                                    | \$0.00 \$0.00 on below.       |          |                    | Delete                 | Add |
| Medicare Paid Amount Medicare Non Covered Charge  Attachments  *** No rows found ***  Attachment Control Number Description  Claim Status Information  Claim Status PAY Claim ICN 2222229001012 Paid Date 08/17/2022  Paid Amount s64.52  EOB Information  Detail Number Code Desc 0 9817 Per p1 9918 Pricit 2 9817 Per p2 9918 Pricit 3 9918 Pricit 3 9918 Pricit 3 9918 Pricit 3 9918 Pricit 9917 Per p3 9918 Pricit 9918 Pricit                                                                                                    | ¢0.00  cription  colicy, ForwardHealth us  colicy, ForwardHealth us  g Adjustment - Maximu  g Adjustment - Maximu                                                                                                    | Psychiatric R Medicare Coj  Remaining Patient I  Remaining Patient I  delect row above to upd  elect row above to upd  elect r | enrollment to determine applied. enrollment to determine applied. enrollment to determine applied. | \$0.00 \$0.00 son below.      |          |                    | Delete                 | Add |
| Medicare Paid Amount Medicare Non Covered Charge  Attachments  *** No rows found ***  Attachment Control Number Description  Claim Status Information  Claim Status PAY Claim ICN 22222229001012 Paid Date 08/17/2022  Paid Amount s64.52  EOB Information  Detail Number Code Description  Detail Number Code Description  1 9918 Pricit 2 9918 Pricit 3 9917 Per p 1 9918 Pricit 3 9917 Per p 3 9918 Pricit 4 9917 Per p 3 9918 Pricit 5 Per p 5 Per p 6 Per p 7 Per p 7 Per p 9 Pricit Per p 9 Per p 9 Per p | cription  Solicy, ForwardHealth usolicy, ForwardHealth usolicy, ForwardHealth usolicy, ForwardHealth usolicy, ForwardHealth usolicy, ForwardHealth usolicy, ForwardHealth usolicy, ForwardHealth usolicy, ForwardHealth uso                                                                                                    | Psychiatric R Medicare Coj  Remaining Patient I  and the billing provider of the billing provider of the billing billing billi | enrollment to determine applied. enrollment to determine applied. enrollment to determine applied. | \$0.00 \$0.00 son below.      |          |                    | Delete                 | Add |
| Medicare Paid Amount Medicare Non Covered Charge  Attachments  *** No rows found ***  Attachment Control Number Description  Claim Status Information  Claim Status PAY Claim ICN 22222229001012 Paid Date 08/17/2022  Paid Amount s64.52  EOB Information  Detail Number Code Description  Detail Number Code Description  1 9918 Pricit 2 9918 Pricit 3 9917 Per p 1 9918 Pricit 3 9917 Per p 3 9918 Pricit 4 9917 Per p 3 9918 Pricit 5 Per p 5 Per p 6 Per p 7 Per p 7 Per p 9 Pricit Per p 9 Per p 9 Per p | cription  Solicy, ForwardHealth use oblicy, ForwardHealth use ng Adjustment - Maximu oblicy, ForwardHealth use ng Adjustment - Maximu oblicy, ForwardHealth use ng Adjustment - Maximu oblicy, ForwardHealth use oblicy, ForwardHealth use oblicy, ForwardHe | Psychiatric R Medicare Coj  Remaining Patient I  and the billing provider of the billing provider of the billing billing billi | enrollment to determine applied. enrollment to determine applied. enrollment to determine applied. | \$0.00 \$0.00 son below.      | _        | Adjust 1           | Delete Void Copy claim | Add |

Figure 6 Claim Information Page

### 1.2 Other Searches

A search using any field other than the ICN field may return one claim or several. Users can enter information in a single field to broaden the search results or in several fields to narrow the search results.

For example, to review all claims for a specific rendering provider, enter the provider's ID in the Rendering Provider ID field and click Search. To view the claims for a rendering provider during a certain time period, enter dates of service in the From Date of Service and To Date of Service fields in addition to the rendering provider's ID and then click **Search**.

Note: It is recommended to start with a broad search with only one or two parameters and then add other parameters if it is necessary to narrow your search results.

#### 1.2.1 Search by Member ID

For most providers, one of the most useful ways to search for a claim is by a member's ID.

1. Enter a member's ForwardHealth ID in the Member ID field.

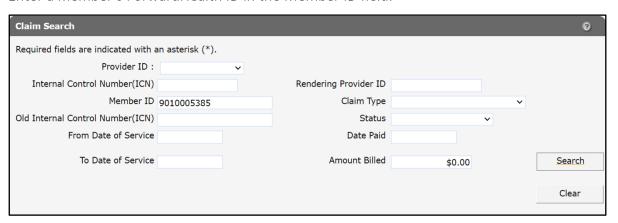

Figure 7 Claim Search Using a Member ID

#### 2. Click Search.

If only one result is returned, the Claim Information page will be displayed as shown in the Search by Internal Control Number section of this instruction sheet.

If more than one claim is found, all claims that match the search criteria will be displayed in the Search Results panel.

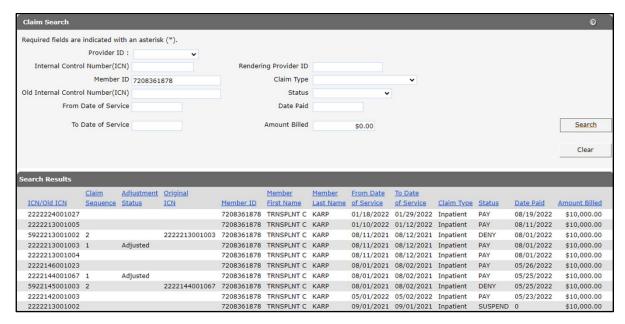

Figure 8 Search Results Panel

#### **Sorting the Search Results**

Clicking a column heading once will sort the results in ascending order by that column. Clicking the column heading a second time will sort the results in descending order.

If the user holds the cursor over the column, it will show whether or not the column is sorted and, if so, how it is sorted.

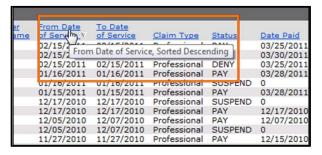

Figure 9 From Date of Service Column

The Search Results panel displays 25 records at a time. To see more claims, click **Previous**, **Next**, or one of the page numbers at the bottom of the panel.

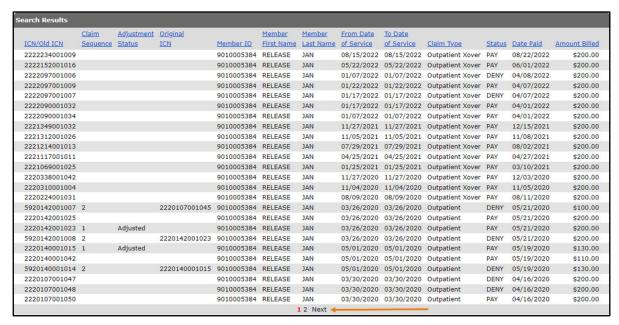

Figure 10 Search Results Panel

To view a particular claim, click anywhere on the row to select it from the search results. The Claim Information page will be displayed.

#### 1.3 Claim Search Bar

The claim search bar will be displayed at the top of the Claim Information page.

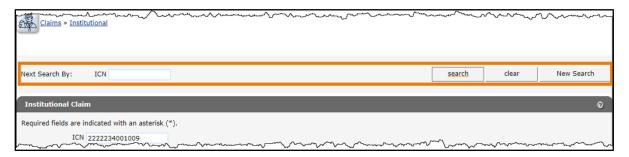

Figure 11 Claim Search Bar

Through the claim search bar, users may do the following:

- Perform a new search using an ICN.
- Return to the Claim Search panel to perform a new search.

## 1.3.1 Perform a New Search Using an ICN

1. Enter a valid ICN in the ICN field.

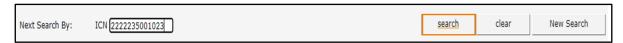

Figure 12 Searching Using an ICN

2. Click **Search**. If the number is a valid ICN, the Claim Information page will be displayed.

Note: Click Clear to erase any entries in the ICN field.

#### 1.3.2 Return to the Claim Search Panel

1. To return to the Claim Search panel and perform a new search, click **New Search**.

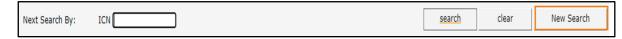

Figure 13 New Search Button

The Claim Search panel will be displayed.

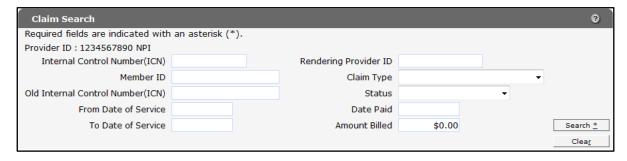

Figure 14 Claim Search Panel